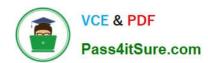

## PAS-C01<sup>Q&As</sup>

AWS Certified: SAP on AWS - Specialty exam

### Pass Amazon PAS-C01 Exam with 100% Guarantee

Free Download Real Questions & Answers PDF and VCE file from:

https://www.pass4itsure.com/pas-c01.html

100% Passing Guarantee 100% Money Back Assurance

Following Questions and Answers are all new published by Amazon
Official Exam Center

- Instant Download After Purchase
- 100% Money Back Guarantee
- 365 Days Free Update
- 800,000+ Satisfied Customers

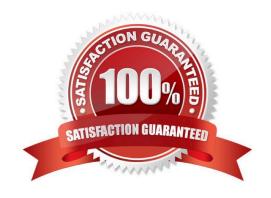

### https://www.pass4itsure.com/pas-c01.html

2024 Latest pass4itsure PAS-C01 PDF and VCE dumps Download

#### **QUESTION 1**

A company uses an SAP application that runs batch jobs that ate performance sensitive. The batch jobs can be restarted safely The SAP application has sot application servers. The SAP application functions reliability as long as the SAP application availability remains greater than 60%. The company wants to migrate the SAP application to AWS. The company is using a duster with two Availability Zones

How should the company distribute the SAP application servers to maintain system reliability?

- A. Distribute the SAP application servers equally across three partition placement groups
- B. Distribute the SAP application servers equally across three Availability Zones
- C. Distribute the SAP application servers equally across two Availability Zones
- D. Create an Amazon EC2 Auto Scaling group across two Availability Zones Set a minimum capacity value of 4.

Correct Answer: B

#### **QUESTION 2**

A company plans to migrate a critical SAP S/4HANA workload from on-premises hardware to AWS. An SAP solutions architect needs to develop a solution to effectively monitor the SAP landscape on AWS for this workload. The solution must capture resource utilization and must follow a serverless approach to monitor the SAP environment. The solution also must track all the API calls that are made within the company\\'s AWS account.

Which combination of steps should the SAP solutions architect take to meet these requirements? (Choose two.)

- A. Configure Amazon CloudWatch detailed monitoring for the AWS resources in the SAP landscape. Use AWS Lambda, and create the Lambda layer "sapjco" for the SAP Java Connector. Deploy the solution with AWS Serverless Application Repository for sap-monitor.
- B. Set up a Multi-AZ deployment of SAP on AWS. Use Amazon EC2 Auto Scaling to add or remove EC2 instances automatically based on the CPU utilization of the SAP instance.
- C. Use AWS CloudTrail to log and retain account activity related to actions across the SAP on AWS infrastructure.
- D. Use the AWS Personal Health Dashboard to get a personalized view of performance and availability of the underlying AWS resources.
- E. Use AWS Trusted Advisor to optimize the AWS infrastructure and to improve security and performance.

Correct Answer: AB

#### **QUESTION 3**

A company migrated its SAP environment to AWS 6 months ago. The landscape consists of a few thousand Amazon EC2 instances for production, development, quality, and sandbox environments. The company wants to minimize the operational cost of the landscape without affecting system performance and availability.

#### https://www.pass4itsure.com/pas-c01.html

2024 Latest pass4itsure PAS-C01 PDF and VCE dumps Download

Which solutions will meet these requirements? (Choose two.)

- A. Scale down the EC2 instance size for non-production environments.
- B. Create an AWS Systems Manager document to automatically stop and start the SAP systems. Use Amazon CloudWatch to automate the scheduling of this task.
- C. Review the billing data for the EC2 instances. Analyze the workload, and choose an EC2 Instance Savings Plan.
- D. Create an AWS Systems Manager document to automatically stop and start the SAP systems and EC2 instances for non-production environments outside business hours. Use Amazon EventBridge to automate the scheduling of this task.
- E. Create an AWS Systems Manager document to automatically stop and start the SAP systems and EC2 instances. Maintain the schedule in the Systems Manager document to automate this task.

Correct Answer: AB

#### **QUESTION 4**

A company is running its SAP workloads on premises and needs to migrate the workloads to AWS All the workloads are running on SUSE Linux Enterprise Server and Oracle Database. The company\\'s landscape consists of SAP ERP Central Component {SAP ECC}. SAP Business Warehouse (SAP BW), and SAP NetWeaver systems. The company has a dedicated AWS Direct Connect connection between its on-premises environment and AWS The company needs to

migrate the systems to AWS with the least possible downtime

Which migration solution will meet these requirements?

A. Use SAP Software Provisioning Manager to perform an export of the systems Copy the export to Amazon S3 Use SAP Software Provisioning Manager to perform an import of the systems to SUSE Linux Enterprise Server and Oracle Database on AWS

- B. Use SAP Software Provisioning Manager to perform parallel export import of the systems to migrate the systems to SUSE Linux Enterprise Server and Oracle Database on AWS
- C. Use SAP Software Provisioning Manager to perform parallel export/import of the systems to migrate the systems to Oracle Enterprise Linux and Oracle Database on AWS
- D. Use SAP Software Provisioning Manager to perform an export of the systems Copy the export to Amazon S3 Use SAP Software Provisioning Manager to perform an import of the systems to Oracle Enterprise Linux and Oracle Database on AWS.

Correct Answer: C

#### **QUESTION 5**

A company wants 10 run SAP HANA on AWS m the eu-centrai-1 Region. The company must make the SAP HANA system highly available by using SAP HANA system replication in addition the company must create a disaster recovery (DR) solution that uses SAP HANA system replication in the eu-west-1 Region As prerequisites the company has

#### https://www.pass4itsure.com/pas-c01.html

2024 Latest pass4itsure PAS-C01 PDF and VCE dumps Download

confirmed that inter-AZ latency is less than 1 ms and that Inter-Region latency is greater than 1 ms.

Which solutions will meet these requirements? (Select TWO.)

A. Install the tier 1 primary system and the tier 2 secondary system in eu-central-1 Configure the tier 1 system m Availability Zone 1 Configure the tier 2 system m Availability Zone 2 Configure SAP HANA system replication between tier 1 and tier 2 by using ASYNC replication mode install the OR tier 3 secondary system m eu-west-1 by using SYNC replication mode.

B. Install the tier 1 primary system and the tier 2 secondary system in eu-central-1 Configure the tier 1 system in Availability Zone 1 Configure the tier 2 system m Availability Zone 2 Configure SAP HANA system replication between tier 1 and tier 2 by using SYNC replication mode Install the OR her 3 secondary system n eu-west-1 by using ASYNC replication mode.

C. Install the tier 1 primary system and the tier 2 secondary system in eu-central-1 Configure the tier 1 system in Availability Zone 1 Configure the tier 2 system in Availability Zone 2 Configure SAP HANA system replication between tier 1 and tier 2 by using SYNC replication mode Install the OR tier 3 secondary system n eu-west-1 Store daily backups from tier 1 m an Amazon S3 bucket m eu-central-1 Use S3 Cross-Region Replication to copy the daily backups to eu-west-i where they can be restored if needed

D. install the tier 1 primary system in eu-central-1 install the tier 2 secondary system and the DR tier 3 secondary system m eu-west-1 Configure the tier 2 system in Availability Zone 1 Configure the tier 3 system in Availability Zone 2 Configure SAP HANA system replication between all tiers by using ASYNC replication mode

E. Install the tier 1 primary system and the tier 2 secondary system in eu-central-1 Configure the tier 1 system m Availability Zone 1 Configure the tier 2 system m Availability Zone 2 Configure SAP HANA system replication between tier 1 and tier 2 by using SYNCMEM replication mode Install the DR tier 3 secondary system in eu-west-1 by using ASYNC replication mode

Correct Answer: BC

#### **QUESTION 6**

A company is running SAP HANA as the database for all its SAP systems on AWS. The company has a production SAP landscape and a non-production SAP landscape in the same VPC. The company has deployed AWS Backint Agent for SAP HANA (AWS Backint agent) to store backups in an S3 bucket. The S3 bucket is encrypted and is configured with an S3 Lifecycle management policy that moves backup data that is older than 3 days to the S3 Glacier Flexible Retrieval storage class.

An SAP engineer needs to perform a system copy by restoring the previous week\\'s full backup of the production SAP HANA instance to the non-production SAP HANA instance.

Which combination of steps must the SAP engineer take before the SAP engineer initiates the restoration procedure? (Choose two.)

A. Update the AWS Backint agent configuration file of the non-production SAP HANA instance with the details of the AWS Backint agent configuration of the production instance.

- B. Move the database backup files from the S3 Glacier Flexible Retrieval storage class to the S3 Standard storage class.
- C. Reset the default encryption behavior of the S3 bucket to use S3 managed encryption keys.
- D. Update the AWS Backint agent to the most recent version.

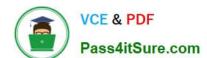

2024 Latest pass4itsure PAS-C01 PDF and VCE dumps Download

E. Update the SAP HANA database to the most recent supported version.

Correct Answer: AE

#### **QUESTION 7**

A company is preparing a greenfield deployment of SAP S/4HANA on AWS. The company wants to ensure that this new SAP S/4HANA landscape is fully supported by SAP. The company\\'s SAP solutions architect needs to set up a new SAProuter connection directly to SAP from the company\\'s landscape within the VPC.

Which combination of steps must the SAP solutions architect take to accomplish this goal? (Choose three.)

- A. Launch the instance that the SAProuter software will be installed on into a private subnet of the VPC. Assign the instance an Elastic IP address.
- B. Launch the instance that the SAProuter software will be installed on into a public subnet of the VPC. Assign the VPC an Elastic IP address.
- C. Launch the instance that the SAProuter software will be installed on into a public subnet of the VPC. Assign the instance an overlay IP address.
- D. Create a specific security group for the SAProuter instance. Configure rules to allow the required inbound and outbound access to the SAP support network. Include a rule that allows inbound traffic to TCP port 3299.
- E. Create a specific security group for the SAProuter instance. Configure rules to allow the required inbound and outbound access to the SAP support network. Include a rule that denies inbound traffic to TCP port 3299.
- F. Use a Secure Network Communication (SNC) internet connection.

Correct Answer: ADE

#### **QUESTION 8**

A company has run SAP HANA on AWS for a few years on an Amazon EC2 X1 instance with dedicated tenancy. Because of business growth, the company plans to migrate to an EC2 High Memory instance by using a resize operation. The SAP HANA system is set up for high availability with SAP HANA system replication and clustering software.

Which combination of steps should the company take before the migration? (Choose three.)

- A. Ensure that the source system is running on a supported operating system version.
- B. Update all references to the IP address of the source system, including the /etc/hosts file for the operating system and DNS entries, to reflect the new IP address.
- C. Adjust the storage size of SAP HANA data, log, shared, and backup volumes.
- D. Resize the instance through the AWS Management Console or the AWS CLI.
- E. Ensure that there is a backup of the source system.

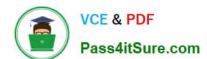

2024 Latest pass4itsure PAS-C01 PDF and VCE dumps Download

F. Update the DNS records. Check the connectivity between the SAP application servers and the new SAP HANA instance.

Correct Answer: CEF

#### **QUESTION 9**

A company that has SAP workloads on premises plans to migrate an SAP environment to AWS. The company is new to AWS and has no poor setup. The company has the following requirements

1.

The application server and database server must be placed in isolated network configurations

2.

SAP systems must be accessible to the on-premises end users over the internet

3.

The cost of communications between the application server and the database server must be minimized Which combination of steps should an SAP solutions architect take to meet these requirements? (Select TWO.)

- A. Configure a Network Load Balancer for incoming connections from end users
- B. Set up an AWS Site-to-Site VPN connection between the company\\'s on-premises network and AWS
- C. Separate the application server and the database server by using different VPCs
- D. Separate the application server and the database server by using different subnets and network security groups within the same VPC
- E. Set up an AWS Direct Connect connection with a private VIF between the company\\'s on-premises network and AWS

Correct Answer: CD

#### **QUESTION 10**

An SAP solutions architect needs to design a highly available solution to support a 12 TB SAP HANA system on AWS. The solution will be deployed in a single AWS Region. Which solution will meet these requirements MOST cost-effectively?

- A. Use an SAP certified high availability cluster solution and SAP HANA backup and restore.
- B. Use an SAP certified high availability cluster solution and SAP HANA system replication with data preload.
- C. Use an SAP certified high availability cluster solution and multi-tiered SAP HANA system replication.

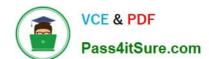

2024 Latest pass4itsure PAS-C01 PDF and VCE dumps Download

D. Use an SAP certified high availability cluster solution and storage replication with AWS Elastic Disaster Recovery.

Correct Answer: D

#### **QUESTION 11**

A company is running its SAP workload on AWS The company\\'s security team has implemented the following requirements

1.

All Amazon EC2 instances for SAP must be SAP certified instance types

2.

Encryption must be enabled for all Amazon S3 buckets and Amazon Elastic Block Store (Amazon EBS) volumes

3.

AWS CloudTrail must be activated

4.

SAP system parameters must be compliant with business rules

5.

Detailed monitoring must be enabled for all instances

The company wants to develop an automated process to review the systems for compliance with the security team\\'s requirements. The process also must provide notification about any deviation from these standards

Which solution will meet these requirements\\"\\"

A. Use AWS AppConfig to model configuration data in an AWS Systems Manager Automation runbook Schedule this Systems Manager Automation runbook to monitor for compliance with all the requirements integrate AWS AppConfig with Amazon CloudWatch for notification purposes

B. Use AWS Config managed rules to monitor for compliance with all the requirements Use Amazon EventBridge (Amazon CloudWatch Events) and Amazon Simple Notification Service (Amazon SNS) for email notification when a resource is flagged as noncompliant

C. Use AWS Trusted Advisor to monitor for compliance with all the requirements Use Trusted Advisor preferences for email notification when a resource is flagged as noncompliant

D. Use AWS Config managed rules to monitor for compliance with the requirements except for the SAP system parameters Create AWS Config custom rules to validate the SAP system parameters Use Amazon EventBridge (Amazon CloudWatch Events) and Amazon Simple Notification Sen/ice (Amazon SNS) for email notification when a resource is flagged as noncompliant

Correct Answer: D

#### https://www.pass4itsure.com/pas-c01.html

2024 Latest pass4itsure PAS-C01 PDF and VCE dumps Download

#### **QUESTION 12**

A company hosts its SAP applications and database applications on Amazon EC2 instances in private subnets. The EC2 instances are distributed across two Availability Zones. In each Availability Zone, the company has created a public subnet for public applications.

An SAP solutions architect needs to use AWS services to download software patches from the internet to the EC2 instances that host the SAP applications and databases. The SAP solutions architect must design a highly available solution that protects the AWS services from a single point of failure.

Which solution will meet these requirements with the LEAST maintenance effort?

- A. Provision one NAT instance in the public subnet of each Availability Zone. In the route table for each private subnet, add an entry that points to the NAT instance.
- B. Provision one NAT gateway in the public subnet of each Availability Zone. In the route table for each public subnet, add an entry that points to the NAT gateway.
- C. Provision one NAT gateway in the public subnet of each Availability Zone. In the route table for each private subnet, add an entry that points to the NAT gateway.
- D. Provision one NAT instance in the public subnet of a third Availability Zone. In the route table for each public subnet, add an entry that points to the NAT instance in the third Availability Zone.

Correct Answer: C

#### **QUESTION 13**

A company is migrating a 20 TB SAP S/4HANA system to AWS. The company wants continuous monitoring of the SAP S/4HANA system and wants to receive notification when CPU utilization is greater than 90%. An SAP solutions architect must implement a solution that provides this notification with the least possible effort.

Which solution meets these requirements?

- A. Create an AWS Lambda function that checks CPU utilization and sends the notification.
- B. Use AWS CloudTrail to check the CPU utilization metric. Set up an Amazon Simple Notification Service (Amazon SNS) topic to send the notification.
- C. Use Amazon CloudWatch to set a CPU utilization alarm. Set up an Amazon Simple Notification Service (Amazon SNS) topic to send the notification.
- D. Use the Amazon CloudWatch dashboard to monitor CPU utilization. Set up an Amazon Simple Notification Service (Amazon SNS) topic to send the notification.

Correct Answer: D

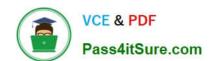

2024 Latest pass4itsure PAS-C01 PDF and VCE dumps Download

#### **QUESTION 14**

A company is running an SAP HANA database on AWS. The company wants to manage historical infrequently accessed warm data for a native SAP HANA use case An SAP solutions architect needs to recommend a solution that can provide online data storage m extended store available for queries and updates. The solution must be an integrated component of the SAP HANA database and must allow the storage of up to five limes more data in the warm tier than in the not tier

Which solution will meet these requirements?

A. Use Amazon Data lifecycle Manager (Amazon DLM) with SAP Data Hub to move data in and out of the SAP HANA database to Amazon S3

- B. Use an SAP HANA extension node
- C. Use SAP HANA dynamic tiering as an optional add-on to the SAP HANA database
- D. Use Amazon Data Lifecycle Manager (Amazon DLM) with SAP HANA spark controller so that SAP HANA can access the data through the Spark SQL SDA adapter

Correct Answer: A

#### **QUESTION 15**

An SAP consultant is planning a migration of an on-premises SAP landscape to AWS. The landscape includes databases from Oracle, IBM Db2, and Microsoft SQL Server. The system copy procedure accesses the copied data on the destination system to complete the copy.

Which password must the SAP consultant obtain from the source system before the SAP consultant initiates the export or backup?

- A. The password of the adm operating system user
- B. The password of the SAP\* user in client 000
- C. The password of the administrator user of the database
- D. The password of the DDIC user in client 000

Correct Answer: D

Latest PAS-C01 Dumps

PAS-C01 Exam Questions

PAS-C01 Braindumps